Â. *Revista digital Matemática, Educación e Internet* (www.cidse.itcr.ac.cr/). Vol. 9, No 2. (Feb., 2009)

# Algebra Lineal con Mathematica. Sistemas de Ecuaciones Lineales.

Carlos Arce S. carce@cariari.ucr.ac.cr Escuela de Matemática Universidad de Costa Rica

# Contenido

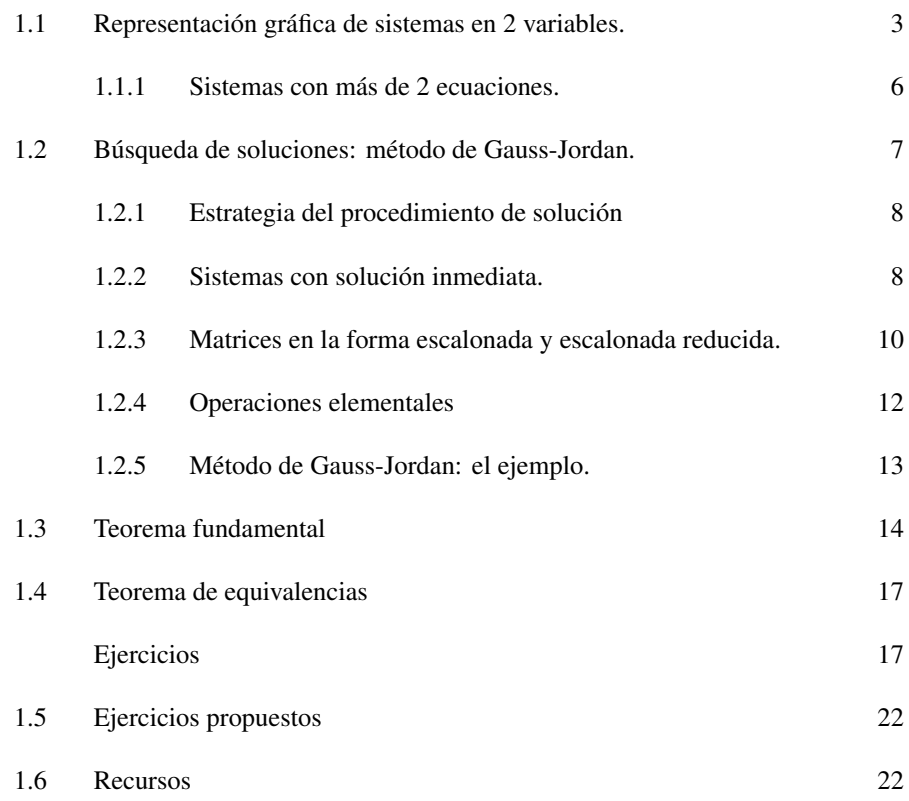

Ejercicios 22

# Sistemas de Ecuaciones Lineales

# **1.1 REPRESENTACIÓN GRÁFICA DE SISTEMAS EN 2 VARIABLES.**

El conjunto de puntos *x*,*y* que satisfacen una ecuación lineal en dos variables:

$$
ax + by = c
$$

pueden ser descritos en forma paramétrica, al despejar una de las variables en términos de la otra.

Por ejemplo, si se despeja la variable *y* de la ecuación

$$
2x-4y=-3,
$$

se tiene que  $y = (2x+3)/4$ , además si se conviene en asignar a la variable x un valor a arbitrariamente elegido —lo que llamaremos parámetro— entonces todos los puntos (*x*,*y*) que satisfacen la ecuación se describen por:

$$
\begin{cases}\n x = t \\
 y = (2t+3)/4 \quad \text{con } t \in \mathbb{R}\n\end{cases}
$$

O equivalente como { $(t,(2t+3)/4)$  |  $t \in \mathbb{R}$  }.

*Algebra Lineal con Mathematica..* Carlos Arce S. Derechos Reservados © 2009 Revista digital Matemática, Educación e Internet (www.cidse.itcr.ac.cr)

Naturalmente, la parametrización de los puntos que satisfacen la ecuación no es única, por ejemplo, si se despeja la variable *x* de esta misma la ecuación se obtiene:

$$
\begin{cases}\n x = (2t+3)/4 \\
 y = t\n\end{cases} \n\text{ on } t \in \mathbb{R}
$$

O incluso, si en la primera parametrización se elige que  $x = 2s$ , con  $x \in \mathbb{R}$ , entonces

$$
\begin{cases}\n x = 2s \\
 y = s + \frac{3}{4} \quad \text{con } s \in \mathbb{R}\n\end{cases}
$$

es otra posible parametrización.

#### EJEMPLO 1.1

Obtenga una parametrización para cada ecuación del sistema:

$$
\begin{cases}\n2x - 4y &= -3 \\
2x + y &= 6\n\end{cases}
$$

y utilice ParametricPlot para dar una representación gráfica del conjunto solución de cada ecuación. Resuelva el sistema.

In[ ]:= ParametricPlot[{{t, (2t + 3)/4}, {t, 6 - 2t}}, {t, -1, 5}]; -1 1 2 3 4 5 -4 -2 2 4 6 8

In[ ]:= Solve[ ${2x - 4y == -3, 2x + y == 6}$ ,  ${x, y}$ ]  $Out[ ] =$  $^{\prime}$  $x \rightarrow \frac{21}{10}$  $\frac{21}{10}, y \rightarrow \frac{9}{5}$ 5  $\mathbf{v}$ 

Observe que en el gráfico anterior, se emplean distintas escalas en el eje *X* y eje *Y* . Usted puede obligar a *Mathematica* a utilizar la misma escala agregando la siguiente "opción".

In[]:= ParametricPlot[ $\{ \{t, (2t + 3)/4\}, \{t, 6 - 2t\} \}$ ,  $\{t, -1, 5\}$ ,  $AspectRatio \rightarrow Automatic];$ 

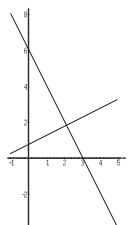

-4

Y limitar el rango del eje *Y* en la siguiente forma:

```
In[ ]:= ParametricPlot[\{ \{t, (2t + 3)/4\}, \{t, 6 - 2t\} \}, \{t, -1, 5\},\AspectRatio \rightarrow Automatic], }
             PlotRange \rightarrow \{-1, 4\};
-1 1 2 3 4 5
   -1
   1
   Π.
   3
   μ.
```
## EJEMPLO 1.2

Dé una representación gráfica para el siguiente sistema de ecuaciones lineales.

 $\int 2x - 4y = -6$  $-x + 2y = 6$ 

```
In[ ]:= ParametricPlot[{ {(t, (2t + 6)/4}, {t, (6 + t)/2} ]}}, {t, -1, 5}, AspectRatio → Automatic, PlotRange → {0, 5}];
-1 1 2 3 4 5
  Ί.
  °L.
  1.
  μ.
  °F.
```
Del gráfico se observa que no hay puntos que satisfagan, simultáneamente, ambas ecuaciones, es decir, el sistema no tiene solución. También se dice que el sistema es inconsistente Qué resultado se obtiene con *Mathematica* al tratar de buscar soluciones?

In[ ]:= Solve[ $\{2x - 4y == -6, -x + 2y == 6\}, \{x, y\}$ ]  $Out[ ] = { }$ 

# EJEMPLO 1.3

Represente gráficamente y obtenga la solución del siguiente sistema de ecuaciones lineales.

```
\int 2x - 4y = -6-x + 2y = 3
```

```
In[ ]:= ParametricPlot[{ {(t, (2t + 6)/4}, {t, (3 + t)/2 })}}, {t, -1, 5}, AspectRatio → Automatic, PlotRange → {-1, 4}};
```
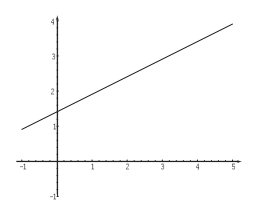

Porqué aparece sólo una recta? Observe con detenimiento, las parametrizaciones de ambas rectas y reconozca que  $(2t+6)/4 = (t+3)/2$ , por lo que los puntos que describen ambas parametrizaciones son los mismos.

También se puede observar que un punto  $(x, y)$  que satisfaga la segunda ecuacion −*x*+2*y* = 3, también satisface que −2(−*x*+2*y*) = −2(3), o sea 2*x*−4*y* = −6, la primera ecuación, e inversamente.

En resumen, ambas ecuaciones tienen exactamente el mismo conjunto solución, o representan la misma recta.

```
In[ ]:= Solve[\{2x - 4y == -6, -x + 2y == 3\}, \{x, y\}]
        Solve::svars: Equations may not give solutions for
                                     all "solve" variables.
        {x \rightarrow -3 + 2 y}
```
Si se elige para *y* un valor *t* ∈ ℝ arbitrario, *y* = *t*, entonces el conjunto solución del sistema, según la respuesta que produce *Mathematica*, es:

 ${(-3 + 2t, t) \mid t \in \mathbb{R}}$ 

Lo que constituye otra descripción paramétrica de los puntos de la recta trazada. En este caso hay un número infinito de soluciones (todos los puntos de la recta).

### **1.1.1 Sistemas con más de 2 ecuaciones.**

#### EJEMPLO 1.4

Considere el siguiente sistema de ecuaciones en dos variables. Dé una representación gráfica del sistema y deduzca cuál es la solución del sistema.

```
\overline{a}\sqrt{ }\mathcal{L}2x - 4y = -32x + y = 6-4x + y = 1In[ ]:= ParametricPlot[{ {(x, (2x + 3)/4}, {x, 6 - 2x }},
           {x, 1 + 4x}, {x, -1, 5}, AspectRatio \rightarrow Automatic,
```
PlotRange  $\rightarrow$  {-2, 10}]; -1 2 3 4 5 5 Ψ. 1. M. n. "I

Ejercicio: Proponga dos ejemplos de sistemas de tres ecuaciones lineales en dos incógnitas, uno que tenga solución única y otro que tenga infinitas soluciones.

# **1.2 BÚSQUEDA DE SOLUCIONES: MÉTODO DE GAUSS-JORDAN.**

Introducción y notación

Para un sistema de *n* ecuaciones lineales con *m* incógnitas:

 $\overline{a}$  $\left\lceil$  $\mathcal{L}$  $a_{11}x_1 + a_{12}x_2 + \ldots + a_{1m}x_m = b_1$  $a_{21}x_1 + a_{22}x_2 + \ldots + a_{2m}x_m = b_2$ . . . . . . . . . . . . . . .  $a_{n1}x_1$  +  $a_{n2}x_2$  + ... +  $a_{nm}x_m$  =  $b_m$ 

las matrices

-2

$$
A = \left(\begin{array}{cccc} a_{11} & a_{12} & \dots & a_{1m} \\ a_{21} & a_{22} & \dots & a_{2m} \\ \vdots & \vdots & \ddots & \vdots \\ a_{n1} & a_{n2} & \dots & a_{nm} \end{array}\right) \mathbf{y} (A|b) \left(\begin{array}{cccc} a_{11} & a_{12} & \dots & a_{1m} & b_1 \\ a_{21} & a_{22} & \dots & a_{2m} & b_2 \\ \vdots & \vdots & \ddots & \vdots & \vdots \\ a_{n1} & a_{n2} & \dots & a_{nm} & b_n \end{array}\right)
$$

son conocidas como la matriz del sistema y matriz aumentada del sistema, respectivamente.

Notación matricial:

$$
\text{Si } b = \left( \begin{array}{c} b_1 \\ b_2 \\ \vdots \\ b_n \end{array} \right), \text{y } x = \left( \begin{array}{c} x_1 \\ x_2 \\ \vdots \\ x_n \end{array} \right)
$$

matricialmente el sistema se escribe como  $Ax = b$ , donde A es la matriz del sistema.

#### EJEMPLO 1.5

Considere el sistema de ecuaciones lineales:

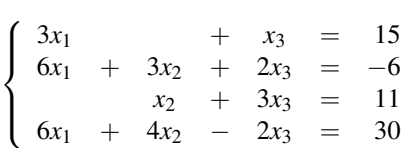

La matriz del sistema, en este caso, es ing a

$$
A = \left(\begin{array}{rrr} 3 & 0 & 1 \\ 6 & 3 & 2 \\ 0 & 1 & 3 \\ 6 & 4 & -2 \end{array}\right)
$$

 $\mathbb{R}^2$ 

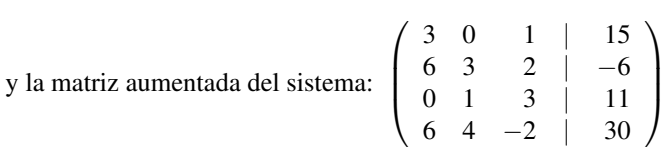

# **1.2.1 Estrategia del procedimiento de solución**

El algoritmo de Gauss-Jordan para determinar la solución de un sistema de ecuaciones lineales utiliza la siguiente estrategia:

- 1. Reconoce la forma general de la matriz aumentada, de aquellos sistemas cuya solución es inmediata, los cuales identifica por la "forma escalonada reducida" de la matriz aumentada del sistema.
- 2. Para un sistema de ecuaciones lineales cualquiera, transforma la matriz aumentada del sistema hasta obtener la forma escalonada reducida, mediante operaciones que no cambian el conjunto solución, llamadas operaciones elementales.

### **1.2.2 Sistemas con solución inmediata.**

Las matrices dadas en estos cuatro ejemplos, tienen la forma escalonada reducida:

## EJEMPLO 1.6

Trivialmente, un sistema cuya solución es inmediata es:

$$
\begin{cases}\n x_1 &=& 5 \\
 x_2 &=& -2 \\
 x_3 &=& 4 \\
 x_4 &=& 0\n\end{cases}
$$

La UNICA solución del sistema es :  $(x_1, x_2, x_3, x_4) = (5, -2, 4, 0)$ .

Ahora, para este sistema su matriz aumentada es:

$$
\left(\begin{array}{cccc|c} x_1 & 0 & 0 & 0 & | & 5 \\ 0 & x_2 & 0 & 0 & | & -2 \\ 0 & 0 & x_3 & 0 & | & 4 \\ 0 & 0 & 0 & x_4 & | & 0 \end{array}\right)
$$

# EJEMPLO 1.7

El sistema:

$$
\begin{cases}\n x_1 + 3x_2 = 5 \\
 x_3 = -2 \\
 x_4 = 4\n\end{cases}
$$

tiene solución inmediata:  $x_3 = -2$  y  $x_4 = y$  de la primera ecuación:  $x_1 = 5 - 3x_2$ , luego, para cualquier valor  $x_2 \in \mathbb{R}$  el punto:

$$
(x_1, x_2, x_3, x_4) = (5 - 3x_2, x_2, -2, 4)
$$

es una solución del sistema. Así el número de soluciones del sistema es INFINITO y estas dependen de un parámetro (el valor arbitrario que se puede asignar a *x*<sup>2</sup> ).

Por otra parte, la matriz aumentada de este sistema tiene la siguiente forma:

$$
\left(\begin{array}{cccc|c}1 & 3 & 0 & 0 & | & 5\\0 & 0 & 1 & 0 & | & -2\\0 & 0 & 0 & 1 & | & 4\end{array}\right)
$$

# EJEMPLO 1.8

Otro sistema con solución inmediata es:

$$
\begin{cases}\nx_2 & + x_4 = 5 \\
x_3 + 2x_4 = -2\n\end{cases}
$$

En este caso, de la ecuación 1 se puede despejar  $x_2 = 5 - x_4$  y de la ecuación 2 *x*<sup>3</sup> = −2−*x*<sup>4</sup> , de manera que

$$
(x_1, x_2, x_3, X_4) = (x_1, 5 - x_4, -2 - x_4, x_4)
$$

es solución del sistema para cualquier elección que se haga de los valores  $x_1$  y  $x_4$  en  $\mathbb R$ . Consecuentemente, el sistema tiene infinitas soluciones que dependen del valor de dos parámetros  $(x_1 \, y \, x_4)$ .

Y la matriz aumentada de este nuevo sistema de ecuaciones es:

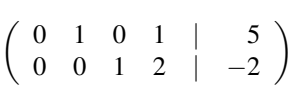

## $\blacksquare$  EJEMPLO 1.9

Finalmente se considera el sistema en cuatro variables:

 $\overline{a}$  $\sqrt{ }$  $\mathcal{L}$  $x_2 + x_4 = 5$  $x_3 + 2x_4 = 6$  $x_3 + 2x_4 = 7$ 

Este sistema NO TIENE SOLUCION porque las ecuaciones 2 y 3 no pueden ser satisfechas simultáneamente: el valor  $x_3 + 2x_4$  no puede ser 6 para una ecuación y simultámente 7 para la otra. Pero tal vez la INCONSISTENCIA del sistema se observa más claramente, si a la ecuación 3 se resta la ecuación 2, para obtener:

 $\overline{a}$  $\sqrt{ }$  $\mathcal{L}$  $x_2 + x_4 = 5$  $x_3 + 2x_4 = 6$  $0 = 1$ 

Ahora, la matriz aumentada del último sistema es:

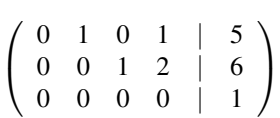

Observe que la tercera ecuación se escribe como:

 $0x_1 + 0x_2 + 0x_3 + 0x_4 = 1$ ,

pero esto es equivalente a escribir  $0 = 1$ , y claramente no existen valores  $x_1, x_2, x_3, x_4$ que satisfagan esta ecuación. Así no hay valores  $x_1, x_2, x_3, x_4$  que satisfagan simultáneamente las tres ecuaciones.

#### **1.2.3 Matrices en la forma escalonada y escalonada reducida.**

Ahora el problema es, a partir de los ejemplos dados, reconocer la forma general de todos los sistemas (o de sus matrices aumentadas) cuya solución es inmediata.

Observe que las matrices aumentadas de estos ejemplos, son en alguna forma "parecidas" a la matriz identidad, es decir, a una matriz con unos en la diagonal y ceros en sus otras entradas.

Y con un poco de observación se puede reconocer que el primer 1 en cada fila aparece a la derecha del primer 1 de la siguiente fila, de manera que estos unos forman algo así como escalones.

Matriz en la forma escalonada reducida.

Definición 1.1 *la forma general de las matrices aumentadas, de los anteriores ejemplos, es conocida como* forma escalonada reducida *y se caracteriza por:*

- 1. El primer elemento no nulo de cada fila, si existe, es un 1.
- 2. El primer 1 de la segunda fila y sucesivas está a la derecha del primer 1 de la fila anterior.
- 3. Si una fila es compuesta solo de ceros (fila nula), esta debe aparecer abajo de cualquier fila no nula.
- 4. Todo elemento en una columna, arriba del primer 1 de cada fila, es cero.

La solución de sistemas por el método de Gauss-Jordan busca darle, a la matriz aumentada del sistema, la forma de una matriz escalonada reducida y con ello obtener la solución del sistema.

Matriz en la forma escalonada.

Otra forma general de la matriz aumentada del sistema, que se considera a menudo, es la forma escalonada, la cual satisface sólo los tres primeros ítemes en la definición de la forma escalonada reducida.

Por ejemplo, la matriz:

 $\overline{a}$  $\vert$ 1 3 0 1 | 5 0 0 1 −4 | −1 0 0 0 1 | −3 0 0 0 0 | 0  $\mathbf{r}$  $\vert$ 

tiene la forma escalonada, observe que no es escalonada reducida porque no todas las entradas en la columna, arriba de cada primer 1, son cero.

Aún así, en estos casos, el sistema puede ser resuelto de manera relativamente sencilla, utilizando "sustitución hacia atrás". La matriz dada representa el sistema de ecuaciones lineales:

 $\overline{a}$  $\sqrt{ }$  $\mathcal{L}$ *x*<sup>1</sup> + 3*x*<sup>2</sup> − 2*x*<sup>3</sup> + *x*<sup>4</sup> = 5  $x_3$  −  $4x_4$  =  $-1$  $x_4 = -3$  y resolviendo por sustitución hacia atrás se tiene:

- 1.  $x_4 = -3$
- 2. sustituyendo este valor en la ecuación 2 se obtiene que  $x_3 = -1+4x_4 = -1+4(-3) = -13$
- 3. y nuevamente, sustituyendo estos valores en la ecuación 1, se obtiene:  $x_1 + 3x_2 = 5 + 2x_3 - x_4 = 5 + 2(-13) - (-3) = 28$ , o sea  $x_1 + 3x_2 = 28$

Luego si  $x_2 = t$ , para cualquier valor  $t \in \mathbb{R}$ ,  $x_1 = 28 - 3t$ . Entonces todo punto de la forma:  $(x_1, x_2, x_3, x_4) = (28 - 3t, t, -13, -3)$ , con  $t \in \mathbb{R}$ , es solución del sistema.

El método de Gauss para resolver un sistema de ecuaciones, busca la forma escalonada de la matriz aumentada del sistema y luego haciendo sustitución hacia atrás, determina la solución del sistema.

#### Resumen:

Matriz en la forma escalonada.

Una matriz tiene la forma escalonada si:

- 1. El primer elemento no nulo de cada fila, si existe, es un 1.
- 2. El primer 1 de la segunda fila y sucesivas está a la derecha del primer 1 de la fila anterior.
- 3. Si una fila es compuesta solo de ceros (fila nula), esta debe aparecer abajo de cualquier fila no nula.

#### Matriz escalonada reducida

Es una matriz escalonada que además cumple:

4. Todo elemento en una columna, arriba del primer 1 de cada fila, es cero.

#### **1.2.4 Operaciones elementales**

El otro aspecto importante para resolver un sistema de ecuaciones lineales es la posibilidad de cambiar la forma de un sistema, pero sin alterar su conjunto solución, para de esta manera buscar la forma escalonada reducida de la matriz del sistema.

Para este propósito se consideran tres operaciones, sobre los renglones de la matriz aumentada de un sistema, llamadas operaciones elementales:

1. *af<sub>i</sub>* Multiplicar la fila *i* de la matriz por una constante  $a \neq 0$ ,

- 2.  $af_1 + f_i$  Multiplicar la fila *i* por la constante *a* y sumarla a la fila *j*,
- 3.  $f_i \leftrightarrow f_j$  Intercambiar las filas *i*, *j*.

Dos sistemas de ecuaciones lineales se dicen equivalentes si tienen el mismo conjunto solución, este concepto origina la siguiente definición.

Definición 1.2 *dos matrices A y B se llaman equivalentes si es posible obtener B aplicando operaciones elementales a la matriz A.*

Así la estrategia de solución de Gauss-Jordan es aplicar operaciones elementales de renglón, a la matriz del sistema, hasta obtener la forma escalonada reducida.

# **1.2.5 Método de Gauss-Jordan: el ejemplo.**

# EJEMPLO 1.10

Resolver el sistema

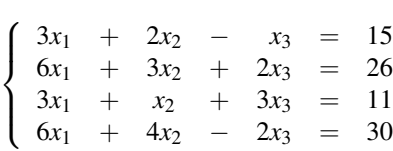

por el método de Gauss-Jordan.

```
In [ ]: = A = \{ \{3, 2, -1, 15 \}, \}{6, 3, 2, 26},
                   {3, 1, 3, 11},
                   \{6, 4, -2, 30\}\};In [ ]: = A1 = Eqv [A, (1/3) f_1]
Out [ ] =\overline{\phantom{a}}\overline{\phantom{a}}1 \frac{2}{3} -\frac{1}{3} 5
                 6 3 2 26
                 3 1 3 11
                 6 \t 4 \t -2 \t 30\mathbf{r}\vertIn[ ]:= A2 =Eqv[A1, (-6) f_1 + f_2, (-3) f_1 + f_3, (-6) f_1 + f_4]
Out [ ] =\overline{\phantom{a}}\vert1 \frac{2}{3} -\frac{1}{3} 5
                 0 -1 4 -40 -1 4 -40 0 0 0
                                        \mathbf{r}\vertIn[ ]:= A3 =Eqv[A2, -f_2, f_2 + f_3]
```

$$
\text{Out} \left[ \begin{array}{ccc} 1 & \frac{2}{3} & -\frac{1}{3} & 5 \\ 0 & 1 & -4 & 4 \\ 0 & 0 & 0 & 0 \\ 0 & 0 & 0 & 0 \end{array} \right]
$$
\n
$$
\text{In} \left[ \begin{array}{ccc} 1 := & 44 = \text{Eqv} \left[ A3, \ -\frac{2}{3} f_2 + f_1 \right] \\ 0 & 1 & -4 & 4 \\ 0 & 0 & 0 & 0 \\ 0 & 0 & 0 & 0 \end{array} \right]
$$

La primitiva RowReduce produce este resultado directamente.

$$
In [ ] := RowReduce[A]
$$

$$
\text{Out}[\ ] = \left( \begin{array}{rrr} 1 & 0 & \frac{7}{3} & \frac{7}{3} \\ 0 & 1 & -4 & 4 \\ 0 & 0 & 0 & 0 \\ 0 & 0 & 0 & 0 \end{array} \right)
$$

#### **1.3 TEOREMA FUNDAMENTAL**

Definición 1.3 *para cualquier matriz A, se llama rango de A y se denota* rng(A)*, al número de filas no nulas de la matriz equivalente a A que tiene la forma escalonada reducida.*

**Teorema 1.1** *si*  $Ax = b$  *es un sistema de n ecuaciones lineales en m variables reales y* (*A*|*b*) *es la correspondiente matriz aumentada, entonces:*

- 1. Si *Rng*(*A*) < *Rng*(*A*|*b*) el sistema no tiene solución y se dice que es inconsistente.
- 2. Si  $Rng(A) = Rng(A|b)$  el sistema tiene solución (es consistente), y en este caso:

Si  $Rng(A) = Rng(A|b) = m$ , el sistema tiene solución única.

Si  $Rng(A) = Rng(A|b) < m$ , el sistema tiene infinitas soluciones que dependen de (*m*−*Rng*(*A*)) parámetros.

#### EJEMPLO 1.11

Ejemplo de aplicación del teorema:

In[ ]:= H = {1, -3, 1, 1},  
\n
$$
\{2, 1, -1, -1\},
$$
\n
$$
\{5, (-8), a2 - 2, a\};
$$

In 
$$
[ ] := \text{Eqv}[H, -2f_1 + f_2, -5f_1 + f_3]
$$
  
Out  $[ ] = \text{Eqv}[\{\{1, -3, 1, 1\}, \{2, 1, -1, -1\}, \{5, -8, -2 + a^2, a\}\}, -2f_1 + f_2, -5f_1 + f_3]$ 

In 
$$
[ ] := \text{Eqv} [\%,(1/7) f_2]
$$
  
Out  $[ ] = \text{Eqv} [\text{Eqv} [\{1, -3, 1, 1\}, \{2, 1, -1, -1\}, \{5, -8, -2 + a^2, a\}], -2f_1 + f_2, -5f_1 + f_3], \frac{f_2}{7}]$ 

In [ ] := Eqv [ %, -7
$$
f_2
$$
 +  $f_3$ , 3 $f_2$  +  $f_1$ ]  
Out [ ] = Eqv [  
Eqv [Eqv [{1, -3, 1, 1}, {2, 1, -1, -1}, {5, -8, -2 + a<sup>2</sup>, a}]  
-2 $f_1$  +  $f_2$ , -5 $f_1$  +  $f_3$ ],  $\frac{f_2}{f}$ ], -7 $f_2$  +  $f_3$ ,  $f_1$  + 3 $f_2$ ]

Si  $a^2 - 4 \neq 0$  entonces:

In [ ] := Eqv[%, 
$$
\frac{1}{-4+a^2} f_3
$$
]  
\nOut [ ] = Eqv[Eqv[  
\nEqv[Eqv[{1, -3, 1, 1}, {2, 1, -1, -1}, {5, -8, -2+a^2, a}}, -2f\_1+f\_2,  
\n-5f\_1+f\_3],  $\frac{f_2}{2}$ ], -7f\_2+f\_3, f\_1+3f\_2],  $\frac{f_3}{-4+a^2}$ ]

In [ ] := Simplify [ % ]  
\nOut [ ] = Eqv [Eqv [   
\nEqv [Eqv [ {1, -3, 1, 1}, {2, 1, -1, -1}, {5, -8, -2+a<sup>2</sup>, a}, -2f<sub>1</sub>+f<sub>2</sub>,  
\n-5f<sub>1</sub>+f<sub>3</sub>], 
$$
\frac{f_2}{7}
$$
], -7f<sub>2</sub>+f<sub>3</sub>, f<sub>1</sub>+3f<sub>2</sub>],  $\frac{f_3}{-4+a^2}$ ]

In [ ] := Eqv[ % , (2/7) 
$$
f_3 + f_1
$$
, (3/7)  $f_3 + f_2$ ]  
Out [ ] = Eqv[Equ [Equ [Equ [Equ (Equ [4], -3, 1, 1], {2, 1, -1, -1}, {5, -8, -2 + a<sup>2</sup>, a}]  
-2 $f_1 + f_2$ , -5 $f_1 + f_3$ ],  $\frac{f_2}{f}$ ], -7 $f_2 + f_3$ ,  $f_1 + 3f_2$ ],  $\frac{f_3}{-4+a^2}$ ],  $f_1 + \frac{2f_3}{7}$ ,  $f_2 + \frac{3f_3}{7}$ ]

In[ $] :=$  Simplify $[%]$  $Out[ ] = \text{Eqv}[\text{Eqv}[\text{Eqv}[\text{Eqv}[\{1, -3, 1, 1\}, \{2, 1, -1, -1\}, \{5, -8, -2 + a^2, a\}],$  $-2f_1+f_2, -5f_1+f_3], \frac{f_2}{7}, -7f_2+f_3, f_1+3f_2], \frac{f_3}{-4+a^2}, f_1+\frac{2f_3}{7}, f_2+\frac{3f_3}{7}]$ 

Observe que RowReduce produce el mismo resultado, sin embargo, no alerta que sólo es válido cuando *a*  $\neq$  2 y *a*  $\neq$  -2.

In[ ]:= RowReduce[H] Out[ ] = {{1,0,0,  $-\frac{2(1+a)}{7(2+a)}$  $\frac{2(1+a)}{7(2+a)}\},\{0,1,0,-\frac{3(1+a)}{7(2+a)}\}$  $\{\frac{3(1+a)}{7(2+a)}\},\{0,0,1,\frac{1}{(2+a)}\}\}$ 

# EJEMPLO 1.12

Otro ejemplo de solución de sistema.

$$
\begin{aligned} \text{In}[\ ] := \ A = \{ \{-1, 2, 3, 1\}, \\ &\{ 0, 5, 1, 0\}, \\ &\{ 2, 1, 6, -1\} \}; \end{aligned}
$$

In[ ]:= A A1 = Eqv[A, -f<sub>1</sub>]  
Out[ ] = Eqv[
$$
\{ -1, 2, 3, 1 \}, \{ 0, 5, 1, 0 \}, \{ 2, 1, 6, -1 \} \}, -f1]
$$

In [ ] := A2 = Eqv[A1, -2f<sub>2</sub>+f<sub>3</sub>]  
Out [ ] = Eqv [Eqv [{
$$
\{-1, 2, 3, 1\}
$$
, {0, 5, 1, 0}, {2, 1, 6, -1}}], -f<sub>1</sub>], -2f<sub>1</sub>+f<sub>3</sub>]

In [ ] := Eqv[A2, -f<sub>2</sub> + f<sub>3</sub>, (1/5) f<sub>2</sub>]  
Out [ ] = Eqv [  
Eqv [Eqv [{
$$
\{-1, 2, 3, 1\}
$$
, {0, 5, 1, 0}, {2, 1, 6, -1}}], -f<sub>1</sub>], -2f<sub>1</sub> + f<sub>3</sub>],  
-f<sub>2</sub>+f<sub>3</sub>,  $\frac{f_2}{5}$ ]

In 
$$
[ ] := [ % , (1/11) f_3 ]
$$
  
Out  $[ ] = \text{Eqv} [\text{Eqv} [\text{Eqv} [\{ -1, 2, 3, 1 \}, \{ 0, 5, 1, 0 \}, \{ 2, 1, 6, -1 \} \}, -f_1 ],$   
 $-2f_1 + f_3 ], -f_2 + f_3, \frac{f_2}{5} ], \frac{f_3}{11} ]$ 

In 
$$
[ ] := \text{Eqv} [\% , 2f_2 + f_1 ]
$$
  
Out  $[ ] = \text{Eqv} [\text{Eqv} [\text{Eqv} [\text{Eqv} [\{-1, 2, 3, 1\}, \{0, 5, 1, 0\}, \{2, 1, 6, -1\}], -2f_1 + f_3], -f_2 + f_3, \frac{f_2}{5}], \frac{f_3}{11}], f_1 + 2f_2 ]$ 

In [ ] := Eqv[ % , -(1/5) 
$$
f_3 + f_2
$$
, (13/5)  $f_3 + f_1$ ]  
\nOut [ ] = Eqv[  
\nEqv[Eqv[Eqv[Eqv[Eqv[Eqv[{ {-1, 2, 3, 1}, {0, 5, 1, 0}, {2, 1, 6, -1}}], - $f_1$ ],  
\n $-2f_1 + f_3$ ],  $-f_2 + f_3$ ,  $\frac{f_2}{5}$ ],  $\frac{f_3}{11}$ ,  $f_1 + 2f_2$ ],  $f_2 - \frac{f_3}{5}$ ,  $f_1 + \frac{13f_3}{5}$ ] -  $f_1$ ],  $-2f_1 + f_3$ ],

In[ ]:= RowReduce[A] Out[ ] =  $\{\{1,0,0,-\frac{42}{55}\},\{0,1,0,-\frac{1}{55}\},\{0,0,1,\frac{1}{11}\}\}\$ 

In [ ]: = A1 =  $\{(-1, 2, 3)\},\$ {0, 5, 1}, {2, 1, 6}};

In[ ]:= Solve[A1. {x, y, z} == {1, 0, -1}, {x, y, z}]  
Out[ ] = {
$$
\{x \rightarrow -\frac{42}{55}, y \rightarrow -\frac{1}{55}, z \rightarrow \frac{1}{11}\}
$$
}

# **1.4 TEOREMA DE EQUIVALENCIAS**

**Teorema 1.2** *si A es una matriz*  $n \times n$ *, las siguientes proposiciones son equivalentes:* 

- 1.  $\text{Rng}(A) = n$ .
- 2. *A* es equivalente a la identidad.
- 3.  $Ax = 0$  tiene solución UNICA.
- 4.  $Ax = b$  tiene solución UNICA,  $\forall b \in \mathbb{R}^n$

## **EJERCICIOS**

1.1  $A = \{(-2, 6, -4, -28\},\)$ {-1, 3, -1, -8}, {5, -15, 10, 70}, {1, -3, 0, 2}}

Out[ ] =  $\{(-2, 6, -4, -28\}, \{-1, 3, -1, -8\}, \{5, -15, 10, 70\}, \{1, -3, 0, 2\}\}\$ 

In 
$$
[ ] := \text{Eqv} [\%
$$
, (1/5)  $f_3, f_2 + f_4 ]$   
Out  $[ ] = \text{Eqv} [ \{ -2, 6, -4, -28 \}, \{ -1, 3, -1, -8 \}, \{ 5, -15, 10, 70 \}, \{ 1, -3, 0, 2 \} \}, \frac{f_3}{5}, f_2 + f_4 ]$ 

In[ ]: = Eqv[%,  $-f_2 + f_1, f_2 + f_3$ ] Out[ ] = Eqv[Eqv[{{−2,6,−4,−28},{−1,3,−1,−8},{5,−15,10,70},{1,−3,0,2}}, *f*3 5 ,  $f_2 + f_4$ ],  $f_1 - f_2, f_2 + f_3$ ]

In[ ]: = Eqv[%,  $-f_1, f_3 + f_4$ ]  $Out[$  ] = Eqv[Eqv[Eqv[{{−2,6,−4,−28},{−1,3,−1,−8},{5,−15,10,70},{1,−3,0,2}}, *f*3 5 , *f*<sup>2</sup> + *f*4], *f*<sup>1</sup> − *f*2, *f*<sup>2</sup> + *f*3],−*f*1, *f*<sup>3</sup> + *f*4]

In [ ]: = Eqv [%,  $f_1 + f_2$ ]

Out [ ] = Eqv [  
Eqv [Eqv [Eqv [{
$$
{-2, 6, -4, -28}
$$
}, { ${-1, 3, -1, -8}$ }, {5, -15, 10, 70}, {1, -3, 0, 2}}],  

$$
\frac{f_3}{5}, f_2 + f_4
$$
,  $f_1 - f_2, f_2 + f_3$ ,  $-f_1, f_3 + f_4, f_1 + f_2$ ]

In [ ] := 
$$
Eqv[Eqv]
$$
  
\nOut [ ] =  $Eqv[Eqv]$   
\n $Eqv[Eqv]$   
\n $Eqv[Eqv[Eqv]$   
\n $Eqv[Eqv[Eqv]$   
\n $Eqv[Eqv[Eqv]$   
\n $Eqv[Eqv[Eqv]$   
\n $Eqv[Eqv$   
\n $Eqv[Eqv$   
\n $Eqv[Eqv$   
\n $Eqv[Eqv$   
\n $Eqv[Eqv$   
\n $Eqv[Eqv$   
\n $Eqv[Eqv$   
\n $Eqv[Eqv$   
\n $Eqv$   
\n $Eqv$   
\n $Eqv$   
\n $Eqv$   
\n $Eqv$   
\n $Eqv$   
\n $Eqv$   
\n $Eqv$   
\n $Eqv$   
\n $Eqv$   
\n $Eqv$   
\n $Eqv$   
\n $Eqv$   
\n $Eqv$   
\n $Eqv$   
\n $Eqv$   
\n $Eqv$   
\n $Eqv$   
\n $Eqv$   
\n $Eqv$   
\n $Eqv$   
\n $Eqv$   
\n $Eqv$   
\n $Eqv$   
\n $Eqv$   
\n $Eqv$   
\n $Eqv$   
\n $Eqv$   
\n $Eqv$   
\n $Eqv$   
\n $Eqv$   
\n $Eqv$   
\n $Eqv$   
\n $Eqv$   
\n $Eqv$   
\n $Eqv$   
\n $Eqv$   
\n $Eqv$   
\n $Eqv$   
\n $Eqv$   
\n $Eqv$   
\n $Eqv$   
\n $Eqv$   
\n $Eqv$   
\n $Eqv$   
\n $Eqv$   
\n $Eqv$   
\n $Eqv$   
\n $Eqv$ 

In 
$$
[ ] := \%
$$
 // Factor  
Out  $[ ] = \text{Eqv}[\text{Eqv}[\text{Eqv}[\{ -a, -a^2, 4+5a, -16\}, \{1, a, a, a\}, \{-a, 4a, 4a, 4a\} \}, f_1 \leftrightarrow f_2],$   
 $af_1 + f_2, af_1 + f_3], f_2 \leftrightarrow f_3]$ 

In 
$$
[ ] := \text{Eqv}[\% , 1/(a(a+4)) f_2 , 1/((a + 1) (a + 4)) f_3 ]
$$
  
\nOut  $[ ] = \text{Eqv}[\text{Eqv}[\text{Eqv}[\{(-a, -a^2, 4+5a, -16\}, \{1, a, a, a\}, \{-a, 4a, 4a, 4a\} \}, \{f_1 \leftrightarrow f_2], af_1 + f_2, af_1 + f_3], f_2 \leftrightarrow f_3], \frac{f_2}{a(4+a)}, \frac{f_3}{(1+a)(4+a)} ]$ 

In 
$$
[ ] := \text{Eqv} [\% , -a f_2 + f_1 ]
$$
  
\nOut  $[ ] = \text{Eqv} [\text{Eqv} [\text{Eqv} [\{ -a, -a^2, 4 + 5a, -16 \}, \{ 1, a, a, a \}, \{ -a, 4a, 4a, 4a \} \}, f_1 \leftrightarrow f_2 ],$   
\n $a f_1 + f_2, af_1 + f_3], f_2 \leftrightarrow f_3], \frac{f_2}{a(4+a)}, \frac{f_3}{(1+a)(4+a)}, f_1 - af_2 ]$ 

In [ ] := Eqv [%, -
$$
f_3
$$
+ $f_2$ ]  
\nOut [ ] = Eqv [Eqv [Eqv []  
\nEqv [Eqv [Eqv [ { $-\frac{a^2}{4+5a}$ , -16}, {1, a, a, a}, { $-\frac{a^2}{4a}$ , 4a, 4a}, { $f_1 \leftrightarrow f_2$ ],  
\n $af_1 + f_2$ ,  $af_1 + f_3$ ],  $f_2 \leftrightarrow f_3$ ],  $\frac{f_2}{a(4+a)}$ ,  $\frac{f_3}{(1+a)(4+a)}$ ],  $f_1 - af_2$ ],  $f_2 - f_3$ ]

In[ ] := % // Simplify  
Out[ ] = {
$$
\{(1,0,0,0),\{0,1,0,\frac{5}{1+a}\},\{0,0,1,\frac{-4+a}{1+a}\}\}
$$

In [ ] := RowReduce[A]  
Out [ ] = {
$$
\{\{1,0,0,0\},\{0,1,0,\frac{5}{1+a}\},\{0,0,1,\frac{-4+a}{1+a}\}\}\
$$

1.4 
$$
A = \{ \{k, 1, 1, 1 \}, \{1, k, 1, 1 \}, \{1, 1, k, 1 \} \}
$$

In [ ] := 
$$
\text{Eqv}[A f_1 \leftrightarrow f_3]
$$
  
Out [ ] =  $\text{Eqv}[\{\{k, 1, 1, 1\}, \{1, k, 1, 1\}, \{1, 1, k, 1\}\}, f_1 \leftrightarrow f_3]$ 

In 
$$
[ ] := \text{Eqv } [\% , -f_1 + f_2, -kf_1 + f_3 ]
$$
  
Out  $[ ] = \text{Eqv } [\text{Eqv } [\{k, 1, 1, 1\}, \{1, k, 1, 1\}, \{1, 1, k, 1\}], f_1 \leftrightarrow f_3 ] -f_1 + f_2, -kf_1 + f_3 ]$ 

In[ ]:= Eqv[%, *f*<sup>2</sup> + *f*<sup>3</sup> ] Out[ ] = Eqv[{{1,2,0,1},{−1,3,*a*,0},{2,1,0,2},{−1,−*b*,*a*,0}}, *f*<sup>2</sup> + *f*<sup>3</sup> ]

In [ ] := % // Factor  
Out [ ] = Eqv[ {1,2,0,1},{-1,3,a,0},{2,1,0,2},{-1,-b,a,0},
$$
f_2+f_3
$$
]

1.5 
$$
A = \{\{1, 2, 0, 1\},\{\{-1, 3, a, 0\},\{2, 1, 0, 2\}\},\{\{-1, -b, a, 0\}\};
$$
  
\n $\{2, 1, 0, 2\}\},\{\{-1, -b, a, 0\}\};$   
\nOut[ ] =  $\begin{pmatrix} 1 & 2 & 0 & 1 \\ -1 & 3 & a & 0 \\ 2 & 1 & 0 & 2 \\ -1 & -b & a & 0 \end{pmatrix}$   
\nInt[ ] := Eqv[A,  $f_1 + f_2, -2f_1 + f_3, f_1 + f_4$ ]  
\nOut[ ] =  $\begin{pmatrix} 1 & 2 & 0 & 1 \\ 0 & 5 & a & 1 \\ 0 & -3 & 0 & 0 \\ 0 & 2-b & a & 1 \end{pmatrix}$   
\nInt[ ] := Eqv[ % ,  $\frac{1}{5}f_2$ ]  
\nOut[ ] =  $\begin{pmatrix} 1 & 2 & 0 & 1 \\ 0 & 1 & \frac{a}{5} & \frac{1}{5} \\ 0 & -3 & 0 & 0 \\ 0 & 2-b & a & 1 \end{pmatrix}$   
\nInt[ ] := Eqv[ % ,  $3f_2 + f_3$ , - (2 - b)  $f_2 + f_4$  ]  
\nOut[ ] =  $\begin{pmatrix} 1 & 2 & 0 & 1 \\ 0 & 1 & \frac{a}{5} & \frac{1}{5} \\ 0 & 0 & \frac{3a}{5} & \frac{3}{5} \\ 1 & 0 & 0 & \frac{3a}{5} & \frac{3}{5} \\ 0 & 0 & \frac{3a}{5} & \frac{3}{5} \\ 0 & 0 & \frac{3a}{5} & \frac{3}{5} \end{pmatrix}$ 

# In[ ]:=  $\%$  // Simplify

 $0 \quad 0 \quad \frac{1}{7}$ 

 $\frac{1}{5}(b-2)a + a \quad \frac{b-2}{5}$ 

 $\frac{2}{5}+1$ 

$$
\text{Out}[\ ] = \begin{pmatrix} 1 & 2 & 0 & 1 \\ 0 & 1 & \frac{a}{5} & \frac{1}{5} \\ 0 & 0 & \frac{3a}{5} & \frac{3}{5} \\ 0 & 0 & \frac{1}{5}a(b+3) & \frac{b+3}{5} \end{pmatrix}
$$
\n
$$
\text{In}[\ ] := \text{Eqv}[\% , -f_3+f_4]
$$
\n
$$
\text{Out}[\ ] = \begin{pmatrix} 1 & 2 & 0 & 1 \\ 0 & 1 & \frac{a}{5} & \frac{1}{5} \\ 0 & 0 & \frac{3a}{5} & \frac{3}{5} \\ 0 & 0 & \frac{1}{5}a(b+3) - \frac{3a}{5} & \frac{b+3}{5} - \frac{3}{5} \end{pmatrix}
$$

In  $[ ] := \% / /$  Simplify

$$
\text{Out}[\ ] = \begin{pmatrix} 1 & 2 & 0 & 1 \\ 0 & 1 & \frac{a}{5} & \frac{1}{5} \\ 0 & 0 & \frac{3a}{5} & \frac{3}{5} \\ 0 & 0 & \frac{ab}{5} & \frac{b}{5} \end{pmatrix}
$$
\n
$$
\text{In}[\ ] := \text{Eqv}[\% , -\frac{b}{3}f_3 + f_4]
$$
\n
$$
\text{Out}[\ ] = \begin{pmatrix} 1 & 2 & 0 & 1 \\ 0 & 1 & \frac{a}{5} & \frac{1}{5} \\ 0 & 0 & \frac{3a}{5} & \frac{3}{5} \\ 0 & 0 & 0 & 0 \end{pmatrix}
$$

 $In [ ] := RowReduce[ % ]$ 

Out[ ] = 
$$
\begin{pmatrix} 1 & 0 & 0 & 1 \\ 0 & 1 & 0 & 0 \\ 0 & 0 & 1 & \frac{1}{a} \\ 0 & 0 & 0 & 0 \end{pmatrix}
$$

# **1.5 EJERCICIOS PROPUESTOS**

Del libro: Algebra Lineal, de Arce, Castillo y González, Tercera Edición, capítulo I, páginas 36-42.

Representación gráfica de sistemas en dos variables: ejercicios 1 y 2.

Solución de sistemas de ecuaciones lineales sin parámetros: ejercicios 3, 4, 5 y 13.

Conceptos de reduncia e inconsistencia: ejercicios 6 y 7.

Solución de sistemas de ecuaciones lineales con parámetros: ejercicios 8, 10, 11, 15 y 16.

Del libro: Algebra Lineal con aplicaciones y Matlab, Bernard Kolman, sexta edición, sección 1.5, páginas 65-67.

Reconocer matrices en la forma escalonada reducida: ejercicio 1.

Operaciones elementales y matrices equivalentes: ejercicios 2 hasta el 7.

Solución de sistemas de ecuaciones lineales sin parámetros: ejercicios 8, 9, 10 y 15 hasta 18.

Solución de sistemas de ecuaciones lineales con parámetros: ejercicios 11 hasta 14.

Solución de sistemas de la forma a: ejercicios 23 hasta 26.

## **1.6 RECURSOS**

A fin de que *Mathematica* conozca el procedimiento Equivalente, o Eqv, se debe crear en su equipo una carpeta denominada AlgebraLineal en: Archivos de programas/Wolfram Research/*Mathematica*/4.2/AddOns/Aplications, y asegurarse de que en ella aparezca el archivo Equivalente.m. Después de esto la orden:

In[ ]:= Needs["AlgebraLineal'Equivalente'"]

carga la biblioteca "Equivalente.m".

Para que no sea necesario transmitir esta orden, la celda anterior ha sido declarada "celda de inicialización", así automáticamente se ejecuta cuando usted transmita la primera órden.

#### **EJERCICIOS**: Sistemas de Ecuaciones Lineales

1.6 Considere el sistema  $3 \times 2$ :

 $2x_1 + 3x_2 = 0$ <br>  $4x_1 + 6x_2 = 12$  $+ 6x_2 =$  $-x_1$  +  $x_2$  = 2

- 1. Represente gráficamente las tres rectas asociadas al sistema.
- 2. Del análisis gráfico, qué se puede concluir acerca de la solución del sistema?
- 3. Resuelva el sistema por el método de Gauss.

1.7

- 1. Proponga un ejemplo de un sistema de tres ecuaciones lineales en dos variables que corresponda con la siguiente ilustración gráfica.
- 2. La siguiente figura cambia una de las rectas del gráfico anterior trasladándola paralelamente hasta pasar por el origen. Modifique el sistema propuesto en a) para que corresponda a la nueva ilustración gráfica.
- 3. En cada caso, sólo observando los gráficos, dé el conjunto solución del sistema.

#### 1.8 Sistemas

En cada caso, determine el conjunto solución del sistema de ecuaciones dado:

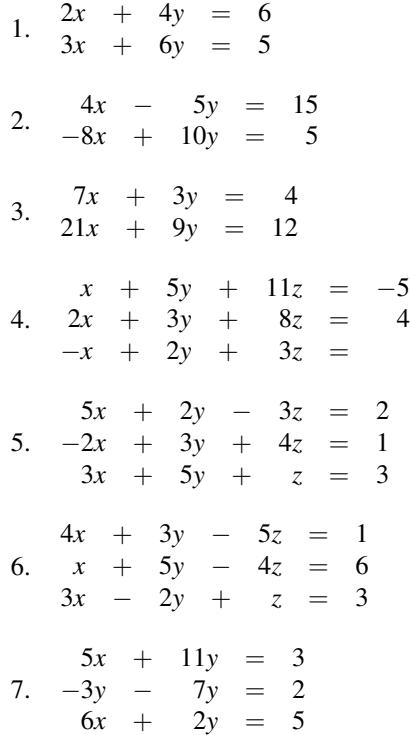

$$
-3x_1 + 3x_2 + 6x_3 - 15x_4 = 3
$$
  
\n
$$
x_2 - 3x_3 - 3x_4 = -9
$$
  
\n
$$
3x_1 - 3x_2 - 7x_3 + 15x_4 = -6
$$
  
\n
$$
- 2x_2 + 6x_3 + 7x_4 = 18
$$

# 1.9 Sistema homogéneos

En cada caso, determine el conjunto solución del sistema de ecuaciones homogéneo dado:

1.  $2x - 5y = 0$ <br>-6*x* + 7*y* = 0 2. 11*x* − 15*y* + 3*z* = 0 41*x* + 3*y* − 13*z* = 0  $21x + 31y + -7z = 0$ 3. 24*x* + 18*y* − 5*z* = 0 −11*x* + 9*y* − 7*z* = 0  $13x + 27y + -12z = 0$ 

# 1.10 Sistemas con parámetro

Dados los siguientes sistemas de ecuaciones, determine el valor o los valores, si existen, del o los parámetros para que el sistema posea:

- i) Solución única
- ii) Infinitas soluciones dependiendo de 1 ó 2 parámetros
- iii) Solución vacía

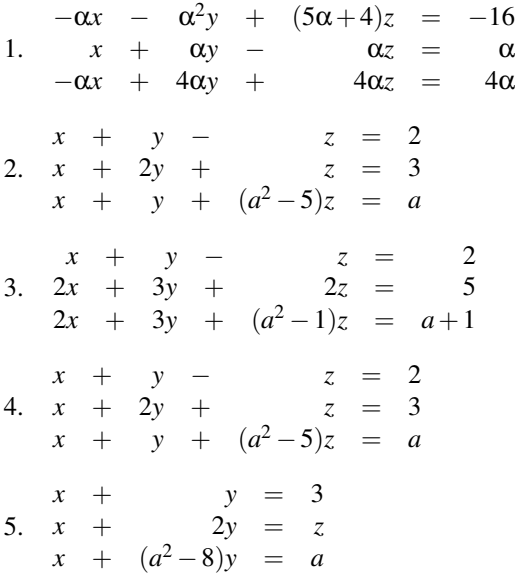

1.11 Sean los sistemas cuyas matrices aumentadas se dan a continuación, determine para qué valores de a y b cada sistema

- a No tiene solución
- b Tiene solución única
- c Tiene infinitas soluciones dependiendo de
	- i) un parámetro

ii) dos parámetros

1. 
$$
\begin{pmatrix} a & 0 & b & 2 \\ a & a & 4 & 4 \\ 0 & a & 2 & b \end{pmatrix}
$$
  
2. 
$$
\begin{pmatrix} 1 & 2 & 0 & 1 \\ -1 & 3 & a & 0 \\ 2 & 1 & 0 & 2 \\ -1 & -b & a & 0 \end{pmatrix}
$$

1.12 Considere los sistemas homogéneos cuya matriz del sistema (no la matriz aumentada del sistema) se da a continuación. En cada caso, determine para cuáles valores de a y b el sistema tiene:

- a Solución única
- b Infinitas soluciones dependiendo de un parámetro
- c Infinitas soluciones dependiendo de dos parámetros

1. 
$$
\begin{pmatrix} 1 & b & 0 \ 1 & a & a \ -1 & -a & b \end{pmatrix}
$$
  
2. 
$$
\begin{pmatrix} b & b & a^{2} \\ -b & a & -a^{2} \\ -b & a & -1 \end{pmatrix}
$$